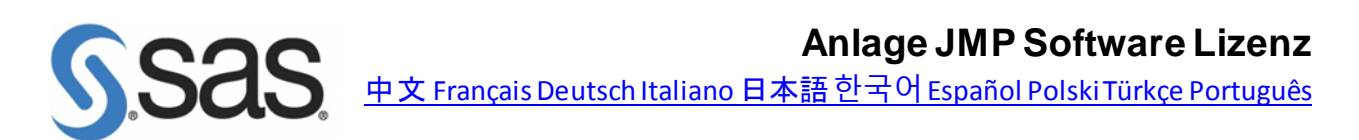

Diese Anlage gilt nur für Softwarelizenzen, die in der Order Form als "JMP" bezeichnet ist. Die Anlage SAS Softwarelizenz gilt nicht für JMP Software. Um JMP Software zu lizenzieren, schließt der Auftraggeber eine Order Form mit SAS ab, welche die Allgemeinen Bedingungen von SAS, diese Anlage und etwaige sonstige angebotsspezifische Bedingungen in Bezug nimmt.

#### **1. Jährliche Lizenzen**

Die Lizenzperioden sind jeweils jährliche Zeiträume. In der Order Form kann jedoch eine andere Dauer einer Lizenzperiode festgelegt werden, um die Softwarelizenz des Auftraggebers an andere, bereits lizenzierte Angebote anzugleichen. Der Abschluss einer mehrjährigen Laufzeit gemäß dem Abschnitt *Mehrjährige Anfangslaufzeit* (siehe unten) ist möglich.

#### **2. Lizenzverlängerung**

Die Parteien können die Verlängerung der Softwarelizenz um weitere Lizenzperioden vereinbaren. Die Verlängerung erfolgt, indem SAS die Rechnung über die entsprechende Vergütung sendet und der Auftraggeber diese bezahlt.

#### **3. Vergütung für Verlängerungen**

Die Order Form kann die Vergütung für Verlängerungen für eine mehrjährige Laufzeit oder für eine oder mehrere Optionale Laufzeit(en) festlegen. Ist in der Order Form keine Vergütung für die Verlängerung für die kommende Lizenzperiode angegeben, so bemüht sich SAS in angemessenem Umfang, dem Auftraggeber die Vergütung für die Verlängerung neunzig (90) Tage im Voraus schriftlich mitzuteilen.

## **4. Rechnungsstellung**

SAS stellt dem Auftraggeber nach Abschluss der Order Form die Vergütung für die erste Lizenzperiode in Rechnung. SAS stellt dem Auftraggeber die Vergütung für Verlängerungen im Voraus für jede jährliche Lizenzperiode in Rechnung.

## **5. Mehrjährige Anfangslaufzeit**

In der Order Form kann eine mehrjährige Laufzeit vereinbart werden. die sich aus mehreren jährlichen Lizenzperioden zusammensetzt. In diesem Fall wird in der Order Form ein Zahlungsplan angegeben, nach dem die Vergütung für die mehrjährige Laufzeit entweder im Voraus oder in Raten zu entrichten ist. Die mehrjährige Laufzeit kann aus einer Verbindlichen Laufzeit und/oder nachfolgenden Optionalen Laufzeiten bestehen.

Der Auftraggeber wird die Vergütung für die Verbindliche Laufzeit auch dann zahlen, wenn der Auftraggeber die Nutzung der Software vor Ablauf der Verbindlichen Laufzeit einstellt. Jede Partei kann den Vertrag jedoch aus wichtigem Grund gemäß dem Abschnitt *Kündigung* der Allgemeinen Bedingungen von SAS kündigen.

## **6. Produktautorisierungscode**

Nach Erhalt der Vergütung für jede Lizenzperiode stellt SAS dem Auftraggeber einen Produktautorisierungscode zur Verfügung, der für ein (1) Jahr gültig ist. Bei Änderungen der Autorisierten Umgebung, des Betriebssystems oder der Softwareversion muss der Auftraggeber ggf. einen neuen Produktautorisierungscode einspielen. SAS ist nicht verpflichtet, den Produktautorisierungscode bereit zu stellen, wenn der Auftraggeber gegen den Vertrag verstößt oder unbestrittene Vergütungen nicht bezahlt hat.

# **7. Sitz der Nutzer**

Nutzer sind Mitarbeiter und Auftragnehmer des Auftraggebers, die ihren Sitz im Gebiet haben. Der Auftraggeber kann jedoch Mitarbeitern und Auftragnehmern außerhalb des Gebiets Zugriff auf die Software ausschließlich zur Durchführung von technischem Support- und Wartungstätigkeiten für die Software gestatten.

## **8. Autorisierte Umgebung**

Sofern durch die Preismetrik nichts anders angegeben, ist die autorisierte Umgebung die Hardware eines PCs. Sofern die Preismetrik zur Installation auf einem Server berechtigt, kann die autorisierte Umgebung eine physische Hardware, eine virtuelle Maschine, ein Private-Cloud-Account oder ein Public-Cloud-Account sein. Die Autorisierte Umgebung muss vom Auftraggeber, seinen Mitarbeitern oder Auftragnehmern, einschließlich Cloud-Drittanbieter, kontrolliert werden. Der Auftraggeber wird SAS über Änderungen der Autorisierten Umgebung informieren. Nicht jede Software ist für alle Modelle der Autorisierten Umgebungen verfügbar.

Alle Autorisierten Umgebungen müssen sich im

Gebiet befinden. Diese Bestimmung soll die Nutzer jedoch nicht daran hindern, sich mit PCs, auf denen die Software installiert ist, vorübergehend außerhalb des Gebietes aufzuhalten, z. B. während Geschäftsreisen.

# **9. Betriebssysteme**

Der Auftraggeber ist berechtigt, die Software nur in dem in der Order Form angegebenen Betriebssystem zu verwenden. Nicht jede Software ist zur Nutzung auf allen Betriebssystemen geeignet. Der Auftraggeber wird sich mit SAS in Verbindung setzen, wenn er das Betriebssystem für die Nutzung der Software ändern oder ein solches hinzufügen möchte. Eine solche Änderung kann zu einer zusätzlichen Vergütung führen, die zum Datum der Änderung berechnet und in Rechnung gestellt wird.

LGL5797 v2 Last Revised: 27Jan2022